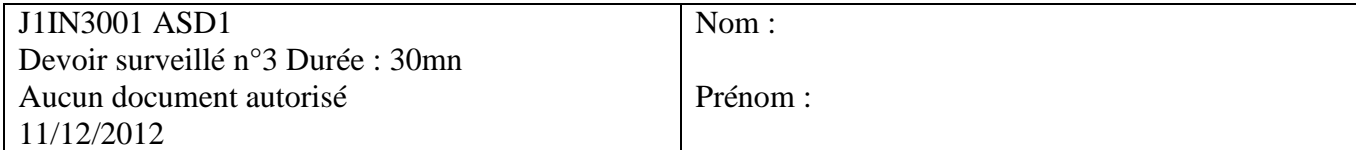

# **Question de cours** :

Lorsqu'on utilise une table de hachage chainée comment règle-t-on les collisions ?

# **Exercice:**

Soit la liste de clé **A**=(24,7,13,4,18,9,2,25).

1. Construire le tas Min **T** correspondant à l'insertion consécutive des clés de la liste **A**. On dessinera l'arbre après chacune des quatre premières insertions ainsi que l'arbre final.

3. Construire l'arbre binaire de recherche **B** correspondant à l'insertion consécutive des clés de la liste On dessinera l'arbre après chacune des quatre premières insertions ainsi que l'arbre final.

4. Donner la liste des sommets obtenue lors d'un parcours de B en ordre préfixe, en ordre infixe et en ordre suffixe.

5. Construire l'arbre binaire de recherche AVL correspondant à l'insertion consécutive des éléments de la liste A. On dessinera l'arbre après chacune des quatre premières insertions ainsi que l'arbre final.

## Annexe A : Type abstrait tas.

fonction valeur(val T: tas d'objet): objet; fonction ajouter(ref T: tas d'objet, val v: objet): vide; fonction supprimer(ref T: tas d'objet): vide; fonction creerTas(ref T: tas d'objet, val v: objet): vide; fonction detruireTas(ref T: tas d'objet): vide;

#### Annexe B : Implémentation du type abstrait tas.

```
tas=structure
     arbre:tableau[1..tailleStock] d'objet;
      tailleTas:entier;
finstructure;
curseur=entier;
sommet=entier;
fonction getValeur(val T: tas d'objet, val s: sommet): objet;
fonction valeur(val T: tas d'objet): objet;
fonction filsGauche(val s: sommet): sommet;
fonction filsDroit(val s: sommet): sommet;
fonction pere(val s: sommet): sommet;
fonction setValeur(ref T: tas d'objet, val s: sommet, val x:objet): vide;
fonction tasPlein(val T: tas d'objet): booleen
```
fonction creerTas(ref T: tas d' objet, val racine: objet): vide; fonction ajouter(ref T: tas d'objet, val v: objet): vide; fonction supprimer(ref T: tas d'objet): vide;

### Annexe C : Type abstrait file de priorité

### Primitive supplémentaire :

fonction changeValeur(ref T: tas d'objet, val s: sommet, val v: objet): vide;